## СОГЛАШЕНИЕ №45

## о порядке и условиях предоставления субсидии на финансовое обеспечение выполнения муниципального задания

 $09.01.2020$  r.

образования учреждение Управление Муниципальное казенное муниципального района Ишимбайский район РБ, в лице начальника Исмагилова И.И., действующего на основании Устава, с одной стороны, и муниципальное автономное дошкольное образовательное учреждение центр развития ребёнка - детский сад № 28 «Родничок»» города Ишимбай муниципального района Ишимбайский район Республики Башкортостан (далее - Учреждение) в лице заведующего Тарасовой Л.В., действующего на основании Устава, с другой стороны, вместе именуемые Сторонами, заключили настоящее Соглашение о нижеследующем.

## 1. Предмет Соглашения

Предметом настоящего Соглашения является определение порядка и условий предоставления Управлением образования муниципального района Ишимбайский район РБ (далее - Управление образования) субсидии из муниципального района Ишимбайский район Республики бюджета Башкортостан Учреждению финансовое обеспечение на выполнения муниципального задания на оказание муниципальных услуг (выполнение работ) (далее – муниципальное задание).

## 2. Права и обязанности Сторон

2.1. Управление образования совместно с муниципальным учреждением обязуются:

 $2.1.1$ Определять размер субсидии на финансовое обеспечение выполнения муниципального задания (далее - Субсидия) на оказание муниципальных услуг в рамках муниципального задания с учетом расходов на содержание соответствующего недвижимого имущества и особо ценного движимого имущества, закрепленного за Учреждением или приобретенного Учреждением за счет средств, выделенных ему учредителем на приобретение такого имущества, и расходов на уплату налогов, в качестве объекта налогообложения, по которым признается соответствующее имущество, в том числе земельные участки.

2.1.2. Предоставлять Субсидию не позднее одного месяца после официального опубликования решения о бюджете муниципального района Ишимбайский район Республики Башкортостан на очередной финансовый год и плановый период Учреждению в суммах и в соответствии с графиком перечисления субсидии, являющимся неотъемлемым приложением к настоящему Соглашению.

Clay Ar

Субсидии без  $2.1.3.$ He изменять утвержденный размер соответствующего изменения муниципального задания.

2.1.4. Рассматривать предложения Учреждения по вопросам, связанным с исполнением настоящего Соглашения, и сообщать о результатах их рассмотрения в срок не более 1 месяца со дня поступления указанных предложений.

2.2. Управление образования вправе изменять размер предоставляемой в соответствии с настоящим Соглашением Субсидии в случае изменения в муниципальном задании показателей, характеризующих объем (содержание) оказываемых муниципальных услуг (выполняемых работ).

2.3. Учреждение обязуется:

2.3.1. Осуществлять использование Субсидии в целях оказания муниципальных услуг (выполнения работ) в соответствии с требованиями к качеству и (или) объему (содержанию), порядку оказания муниципальных услуг (выполнения работ), определенными в муниципальном задании.

2.3.2. Своевременно информировать отдел образования об изменении условий оказания услуг (выполнения работ), которые могут повлиять на изменение размера Субсидии.

 $2.4.$ Учреждение вправе обращаться отдел образования  $\mathbf{B}$  $\mathbf{c}$ предложением об изменении размера Субсидии в связи с изменением в муниципальном задании показателей, характеризующих качество и (или) объем (содержание) оказываемых муниципальных услуг (выполняемых работ).

## 3. Ответственность Сторон

В случае неисполнения или ненадлежащего исполнения обязательств, определенных настоящим Соглашением, Стороны несут ответственность в соответствии с законодательством Российской Федерации.

### 4. Срок действия Соглашения

Настоящее Соглашение вступает в силу с момента подписания обеими Сторонами и действует до 31.12.2020 года.

### . 5. Заключительные положения

5.1. Изменение настоящего Соглашения осуществляется по взаимному согласию Сторон в письменной форме в виде дополнений к настоящему Соглашению, которые являются его неотъемлемой частью.

5.2. Расторжение настоящего Соглашения допускается по соглашению основаниям, предусмотренным сторон или  $\overline{10}$ решению суда  $\Pi$ <sup>O</sup> законодательством Российской Федерации.

5.3. Споры между Сторонами решаются путем переговоров или в соответствии законодательством Российской судебном порядке  $\mathbf{B}$  $\mathbf{C}$ Федерации.

5.4. Настоящее Соглашение составлено в двух экземплярах, имеющих одинаковую юридическую силу.

## 6. Реквизиты и подписи Сторон

Муниципальное казенное учреждение Управление образования муниципального райсна Ишимбайский район РБ 453215, РБ, г. Ишимбай, ул. Стахановская, 63 Банковские реквизиты ИНН 0261003581 БИК 048073001 p/c 40204810365770400078 ОТДЕЛЕНИЕ - НБ РЕСПУБЛИКА БАШКОРТОСТАН г. УФА

МАДОУ центр развития ребёнка детский сад № 28 «Родничок»» города Ишимбая муниципального района Ишимбайский район РБ 453211, РБ, г. Ишимбай, ул. Машиностроителей, д. 28 Банковские реквизиты ИНН 0261009569 БИК 048073842 p/c 40701810065771400032 ОТДЕЛЕНИЕ - НБ РЕСПУБЛИКА БАШКОРТОСТАН г. УФА л/с 30100991005 K/c 30101810800000000842

Начальник Исмагилов И.И  $(\Phi$ <sub>M</sub>.O.) М.П.

Заведующий Тарасова ЛВ  $(\Phi M \Phi)$  $M.\Pi$ 

Приложение к Соглашению №45 от 09.01.2020 г. о порядке и условиях<br>предоставления субсидии на финансовое обеспечение выполнения муниципального задания на оказание муниципальных услуг

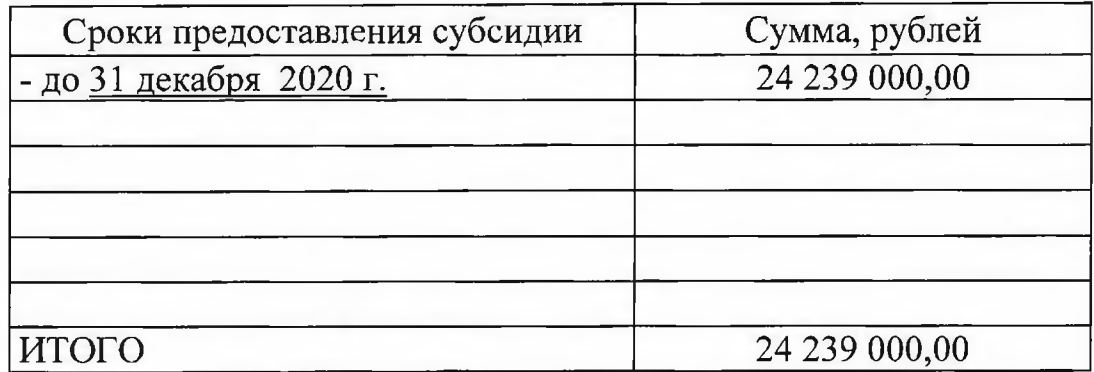

# График перечисления Субсидии

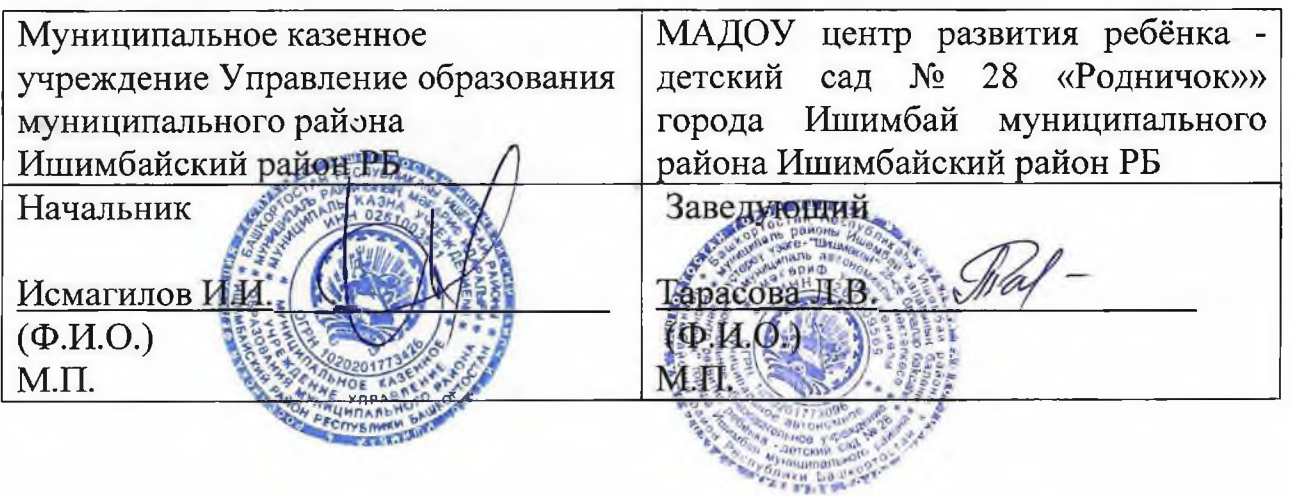